$<<$ Excel 2007  $>$ 

书名:<<Excel 2007商务办公从入门到精通>>

, tushu007.com

- 13 ISBN 9787113107239
- 10 ISBN 7113107230

出版时间:2010-1

页数:434

字数:660000

extended by PDF and the PDF

http://www.tushu007.com

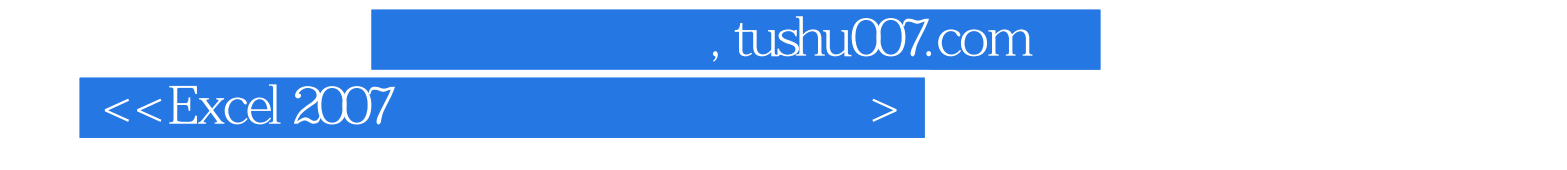

13 Excel 2007

 $Excel 2007$ 

Excel 2007

 $,$  tushu007.com

## $<<$  Excel 2007  $>$

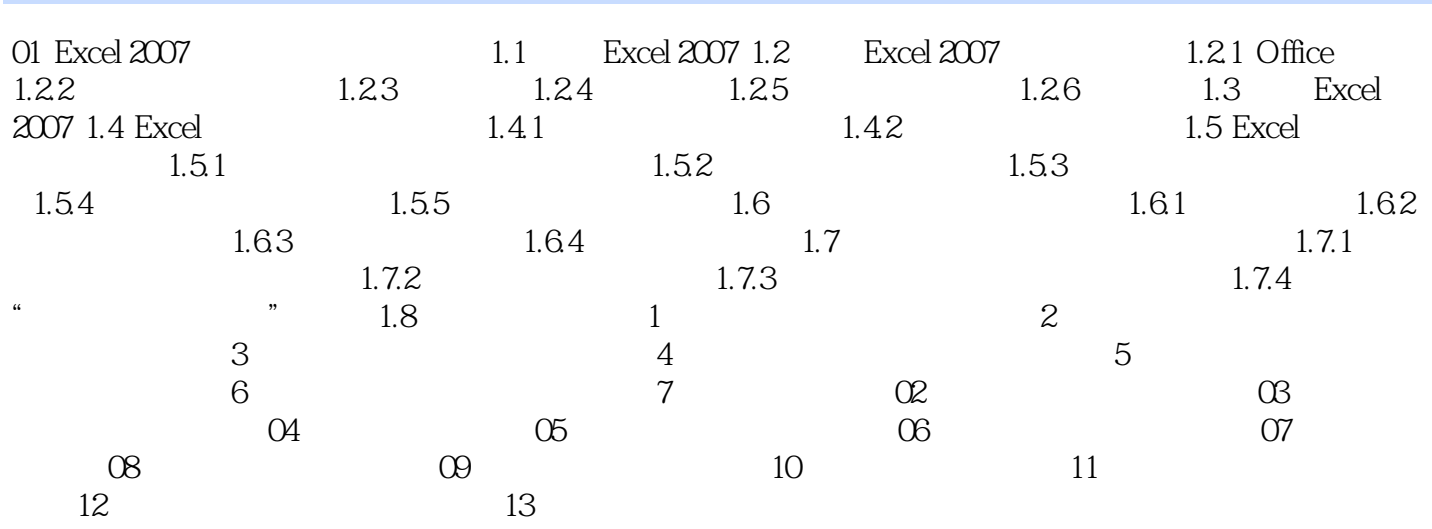

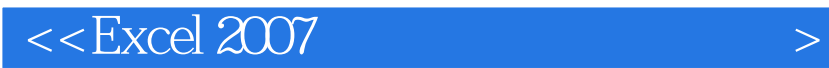

本站所提供下载的PDF图书仅提供预览和简介,请支持正版图书。

更多资源请访问:http://www.tushu007.com

 $,$  tushu007.com